# Managing an **R** infrastructure

Challenges and Experiences at Statistics Austria

Alexander Kowarik Center Methods and Quality (CM)

Bernhard Meindl Center Methods and Quality (CM) Bukarest, 13.12.2023

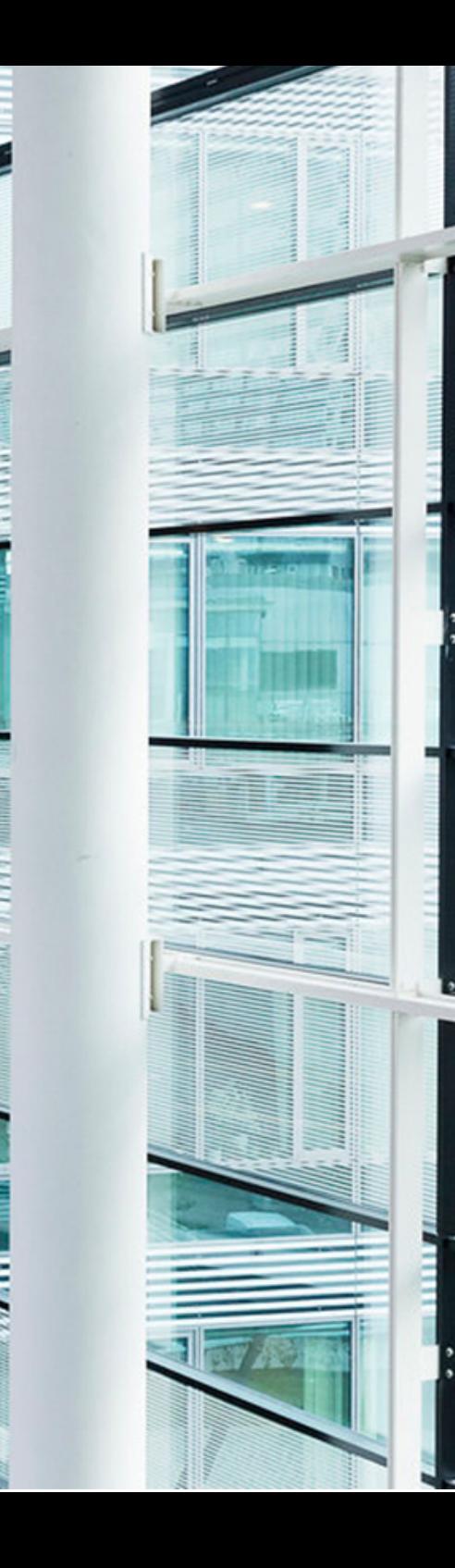

# The Setup

### An overview about the R infrastructure

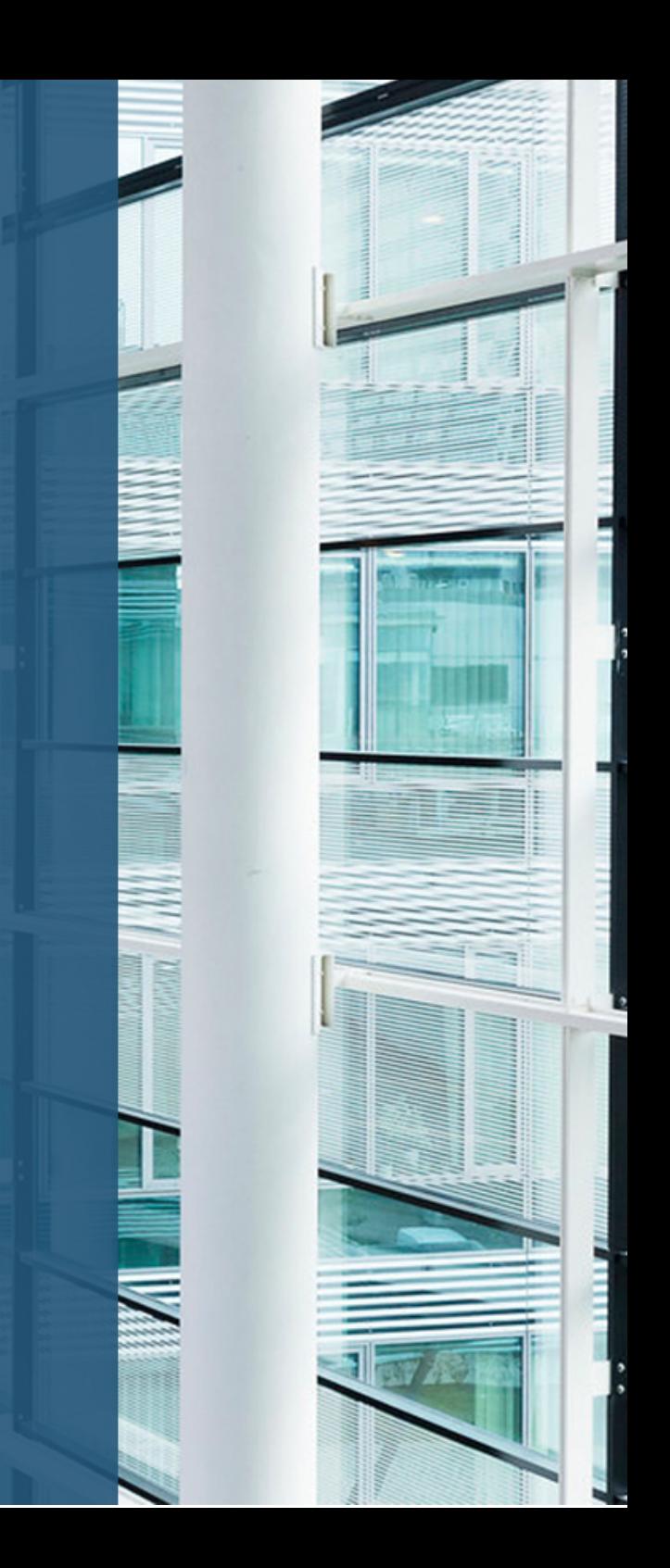

### Server - Hardware and resources

- *mirrored Setup*: "Test-" and "Production Server"
	- fully virtualized and snapshotted
	- Test-Server: 8 Cores / 128GB RAM; Prod-Server: 18 Cores / 378GB RAM
- additional vServers for computer-intensive projects
- *Build-Server* (running *[Jenkins](https://www.jenkins.io/)*) to check/build internal R-packages
- [Jfrog Artifactory](https://jfrog.com/artifactory/): Mirror/Proxy for external and internal R Packages
- internal *BitBucket* Server for Git

#### **Note**

Hardware-maintenance and Software updates are typically done by IT

### Software - What do we use?

- R: every odd R version (e.g, 4.2.3, 4.3.1) is installed
- Posit Workbench + Connect: are updated timely;
	- a few days between update on Test- and Production server
	- Updates are announced via Email in advance
- Server OS:
	- a stable (Ubuntu Server LTS, currently 20.4.6) system is chosen
	- security updates are installed every few month

### **Tip**

Keeping the software and tool up-to-date is crucial

# R-Users

Add, manage and support Useres

# Adding Users (1)

- Necessary steps until a user gets access to the R-infrastructure  $\bullet$ 
	- Authorization via internal "Identity & Access Management" Tool
		- a single permission required to gain access to Workbench, BitBucket, Jira and Confluence (Wiki)
		- extra permission required to get access to Posit Connect
	- Ticket (*[JIRA](https://www.atlassian.com/software/jira)*) must be created for IT
	- local account (with \$HOME) needs to be created at the relevant R Server(s)
	- Users must be notified that they can start using the R infrastructure

# Adding Users (2)

- we try to facilitate and automate the process as much as possible
- Authorization via IAM must be granted manually, but ...
	- Jira-Ticket: required for IT is generated automatically
		- How? a scheduled Rmd-Job (running on Connect) checks for updated permissions in relevant IAM-groups
	- Notification: Onboarding-Email with general Information (Links to Servers, Wiki with R content, Jira, …) is automatically sent
		- How? a scheduled Rmd-Job (running on Connect) checks and keeps track of new User-Accounts on the R-Servers
- Future-Tasks
	- How to deal with accounts/data from users that no longer work at STAT?

# Supporting Users (1)

### **Tip**

- Having good accessible documentation reduces support-time
- It is helpful to be able to refer to existing documentation
- Confluence (Wiki): all R Users have automatically access
	- FAQs are maintained
	- Important questions (e.g how to restrict access to shiny apps) are documented
- Jira: all R Users can create and view issues in topic RSUPP (R-Support)
	- we encourage collegues to ask questions via issues (and not via Mail/Phone)
	- any colleges can provide helpful answers to improve response times

## Supporting Users (2)

#### **Tip**

The easier it is for users to start, the more likely it is that they will use R

- Utility-packages:
	- make life easier for users
	- also help to maintain standards and avoid re-implementation of core-tasks
- Pipelines: a set of pipelines is maintained and developed
	- $-$  R (package)  $\rightarrow$  Jenkins  $\rightarrow$  Artifactory
	- $-$  R (shiny/plumber,rmd)  $\rightarrow$  Jenkins  $\rightarrow$  Connect

## Supporting Users (3)

- Subset of internal packages:
	- authSTAT: securely store secrets (e.g DB creds)
	- dataSTAT: harmonize access to databases
	- mountSTAT: allow access to windows-based file shares
	- useSTAT: create projects, interact with Jenkins
	- apiSTAT: interact with various APIs (Jira, Connect, Bitbucket, Jenkins)
	- slideSTAT: create slides in coorporate design
	- rinstSTAT: install/queryR versions, create issues, …
	- sampSTAT:` utilities to perform sampling-related tasks
- $\bullet \rightarrow$  updated nightly for latest two R versions

# Workload

... How to manage / monitor?

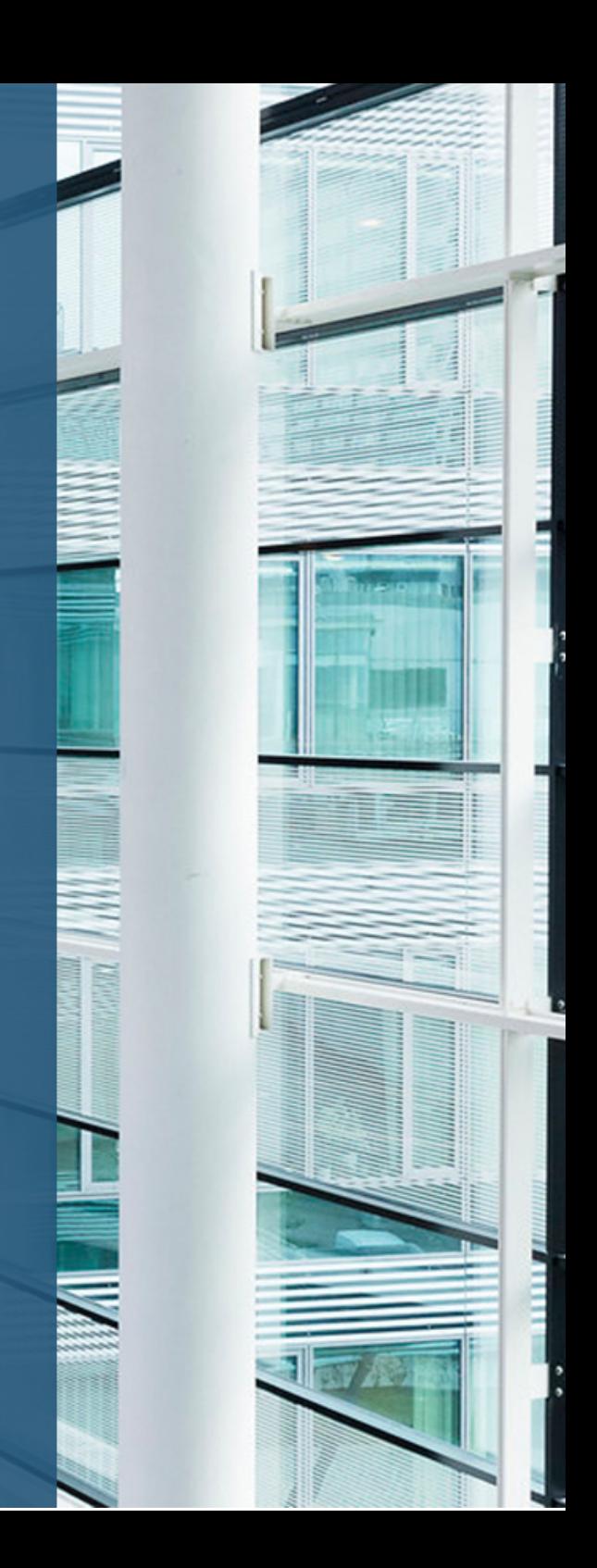

### Manage Workload (1)

### **Tip**

Being able to monitor the workload helps to prevent service stoppage

- Possible reasons for failure?
	- full filesystems (\$HOME, /tmp)
	- overloaded CPUs
	- Out-of-Memory Killer

## Manage Workload (2)

- Monitoring:  $\bullet$ 
	- via automated, periodic Cron-Jobs that (in case) send mails
	- Scripts query a Plumber-Api that returns current information / stats
		- free RAM
		- CPU usage
		- available space in important file-systems
		- overall open sessions per user

### Manage Workload (3)

- Allocation of resources
	- both Workbench and Connect have internal features to limit resources
		- related to users (e.g number of concurrent sessions, RAM, …)
		- related to processes (relevant for Connect)
	- Quotas: limits related to allowed space on \$HOME per user have been implemented
	- CPU-priorities: in case users choose to explicitly use parallelization, they need to (re)nice their process (documented in Confluence)

# Other aspects

... What else do we have or work on?

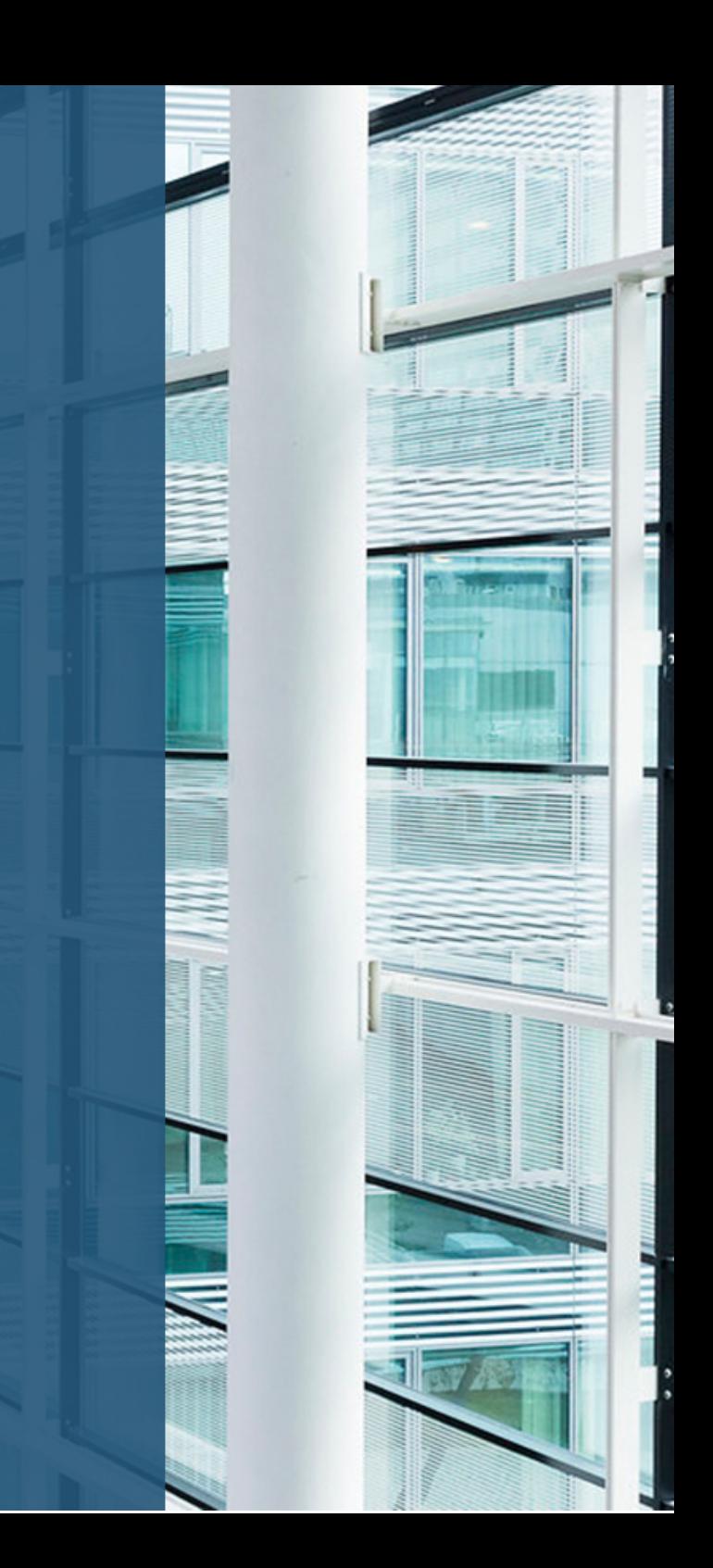

### What more do we have / work on?

- Admin-App: a Shiny-App deployed on Connect that allows R-Admins to create standardized Jira-Tasks for IT sta
	- Force Passwort reset
	- Update storage groups (how many RAM a user may allocate)
- Simple Object Storage (sosSTAT) with a database backend (similar to pinspackage) that will allow versioned storage of files

# The Future

... where do we want to go?

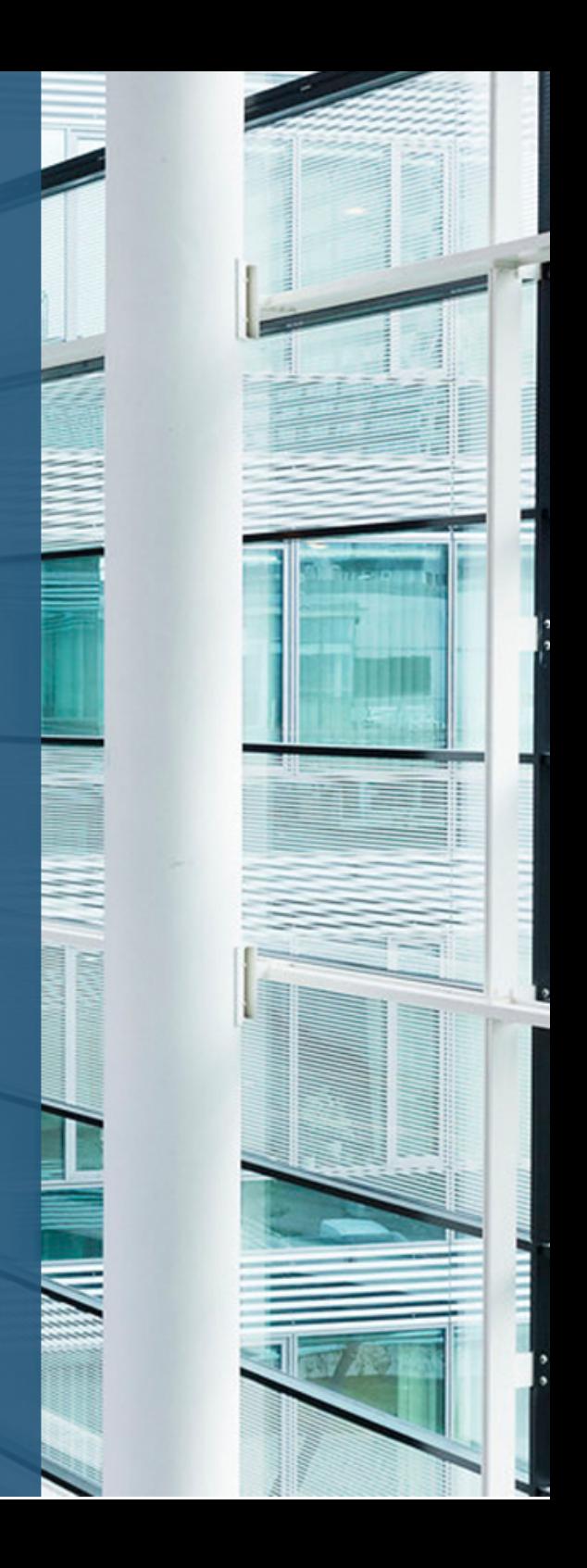

### Future tasks / ideas / goals

- Identify and remove possible single points of failure
- Split servers for Connect / Workbench
- Possibly change licensing model for Posit products  $\bullet$
- Explore possibilities (and problems) of containerization
- Improve User-Participation (possibly organizing an internal "conference")

#### $(i)$ **Note**

Thank you for your attention!

### Please address queries to

#### Alexander Kowarik

Center Methods and Quality (CM) [Alexander.Kowarik@statistik.gv.at](mailto:Alexander.Kowarik@statistik.gv.at)

#### Bernhard Meindl

Center Methods and Quality (CM) [Bernhard.Meindl@statistik.gv.at](mailto:Bernhard.Meindl@statistik.gv.at)

#### STATISTICS AUSTRIA Guglgasse 13, 1110 Vienna

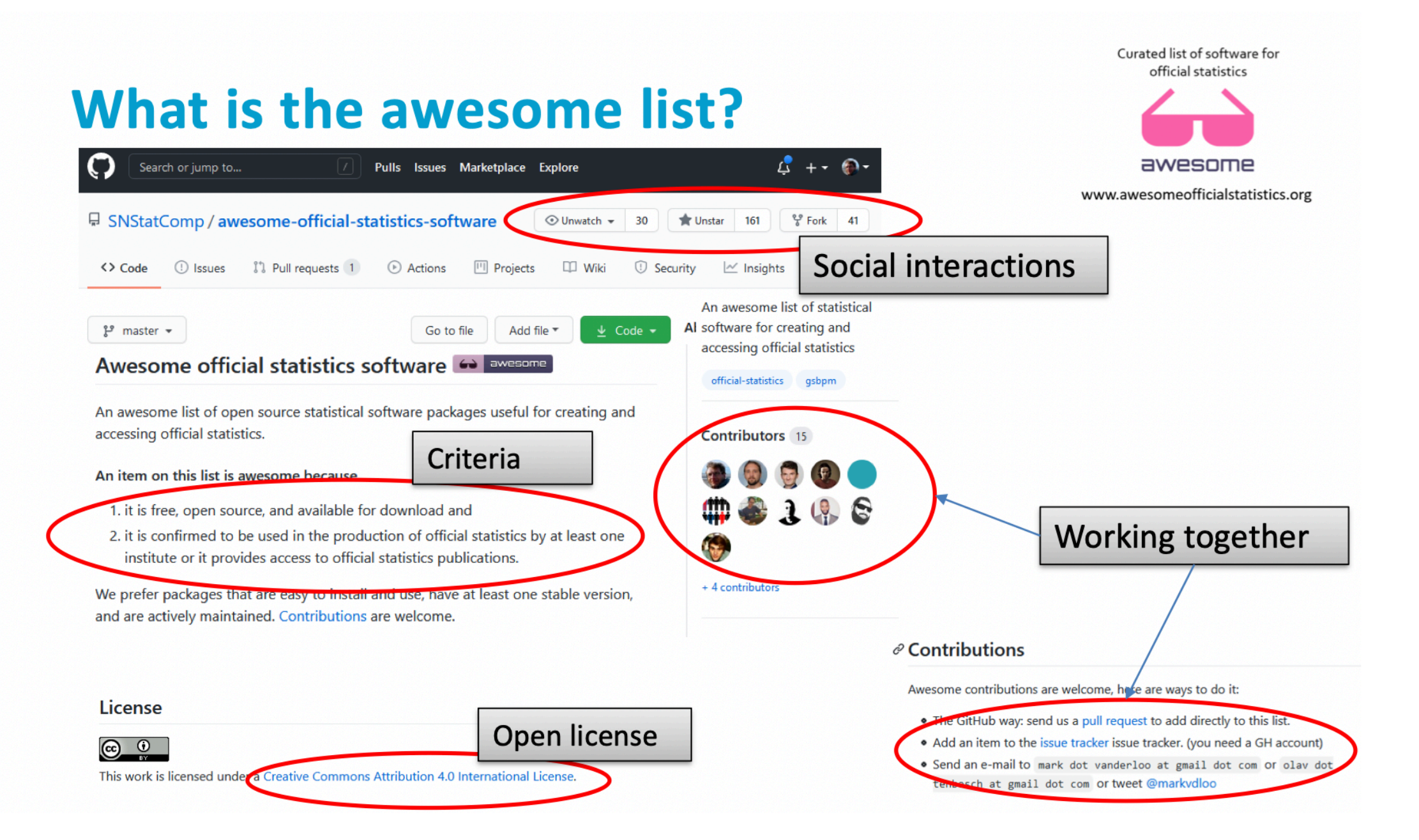